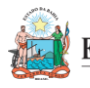

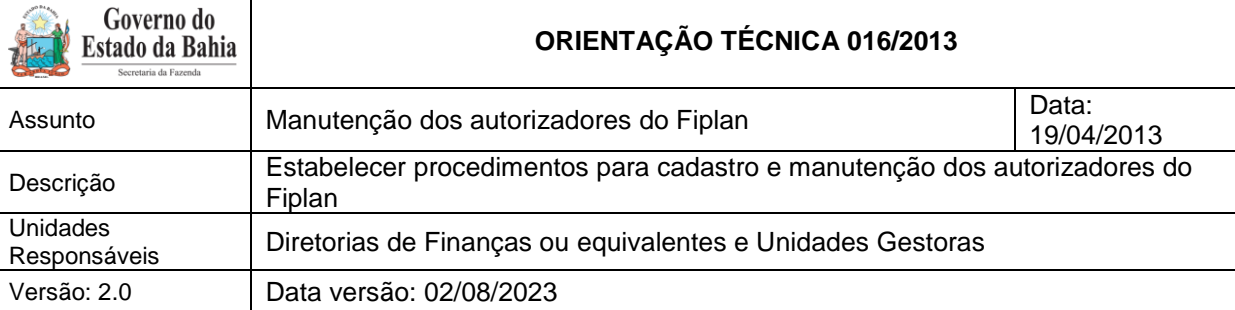

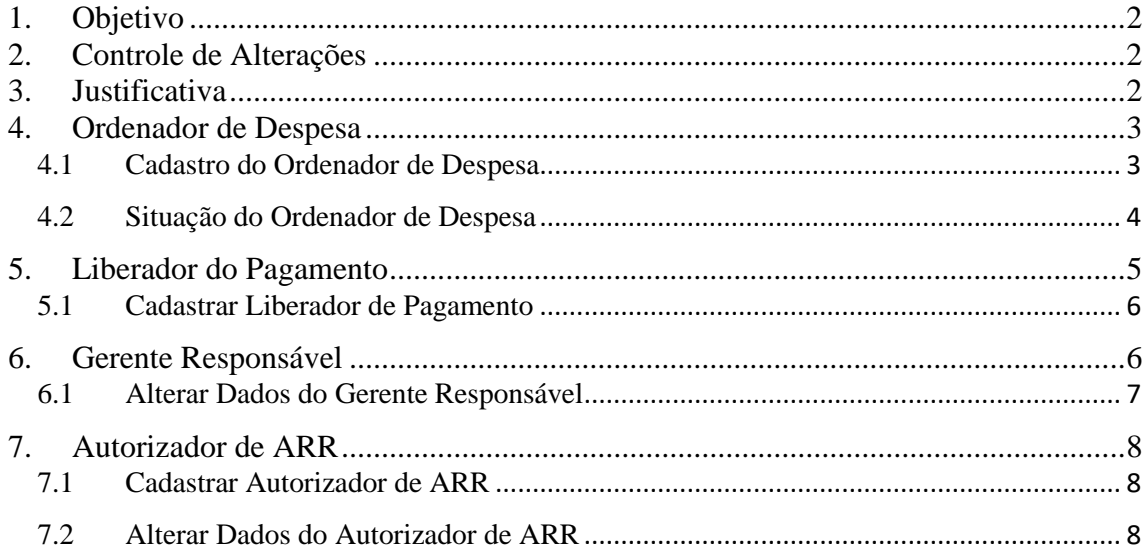

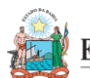

 $\sim$ 

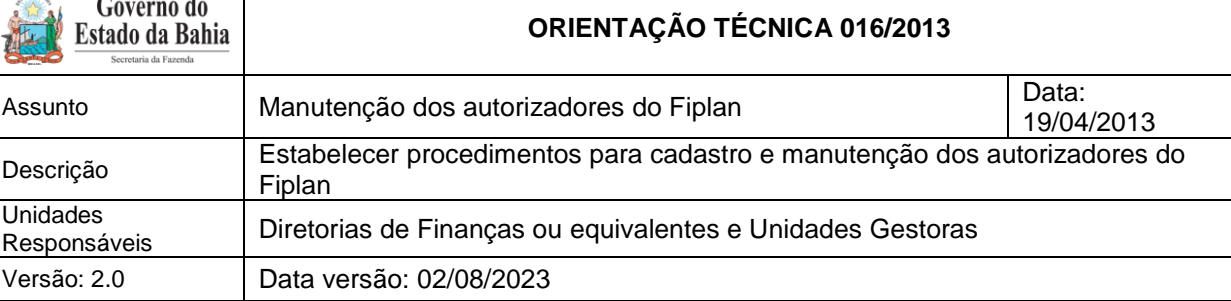

### <span id="page-1-0"></span>1. Objetivo

Estabelecer procedimentos para cadastro e manutenção dos autorizadores do Fiplan.

<span id="page-1-1"></span>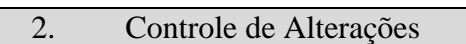

### **Versão 2 (27/07/2023):**

- Substituição dos itens 2 e 3.
- Alteração no item 4.1

<span id="page-1-2"></span>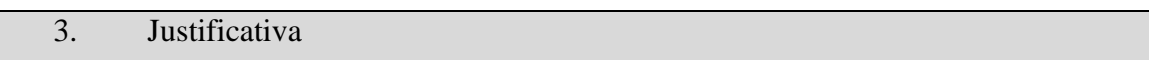

Alguns usuários desempenham papéis diferenciados no Fiplan, a maioria associados a algum procedimento de aprovação, autorização ou liberação dentro do sistema. A funcionalidade Autorizadores Fiplan permite a associação de usuários a estes papéis dentro do sistema. Os autorizadores do Fiplan relacionados à execução orçamentária são:

- Autorizador de ARR;
- Ordenador de Despesa;
- Liberador de Pagamento; e
- Gerente Responsável.

Para que as unidades gestoras executoras possam iniciar a execução da despesa no Fiplan, é necessário que a Diretoria de Finanças ou unidade equivalente cadastre os autorizadores. O Diretor de Finanças ou equivalente, responsável pelo cadastro dos autorizadores, deve ter associado ao seu usuário o perfil Sefaz Cadastro de Autorizadores.

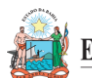

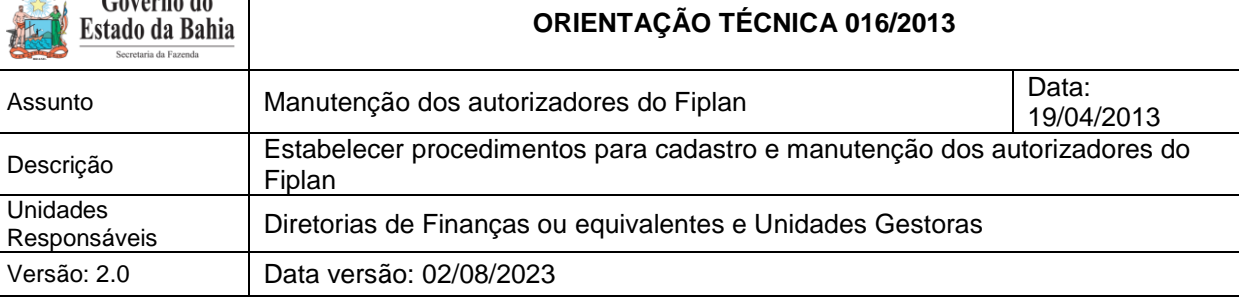

# <span id="page-2-0"></span>4. Ordenador de Despesa

O ordenador de despesa deve ser o titular da Unidade e seu(s) substituto(s).

No Fiplan, o ordenador de despesa será responsável por:

- Autorizar o Pedido de Empenho (PED);
- Assinar a Nota de Empenho;
- Autorizar o Pedido de Adiantamento (PAD); e
- Liberar Instrumento (INT).

# <span id="page-2-1"></span>4.1 Cadastro do Ordenador de Despesa

Cada unidade gestora deverá ter, no mínimo, dois ordenadores de despesa cadastrados no Fiplan. O servidor público que será cadastrado como ordenador de despesa deve ter associado ao seu usuário o perfil Sefaz - Gestor da Unidade Gestora.

Ao cadastrar os ordenadores de despesas, deve-se observar a legislação pertinente, especialmente a Nota Técnica SAF Dicop nº 004/2013.

# **ATENÇÃO:**

 O Ordenador de Despesa autoriza o PAD após a aprovação do mesmo pelo Gerente Responsável. Caso o Gerente Responsável esteja impossibilitado de aprovar, ao autorizar o PAD, o Ordenador executa as duas ações (aprovar e autorizar) na mesma função, em uma só ação.

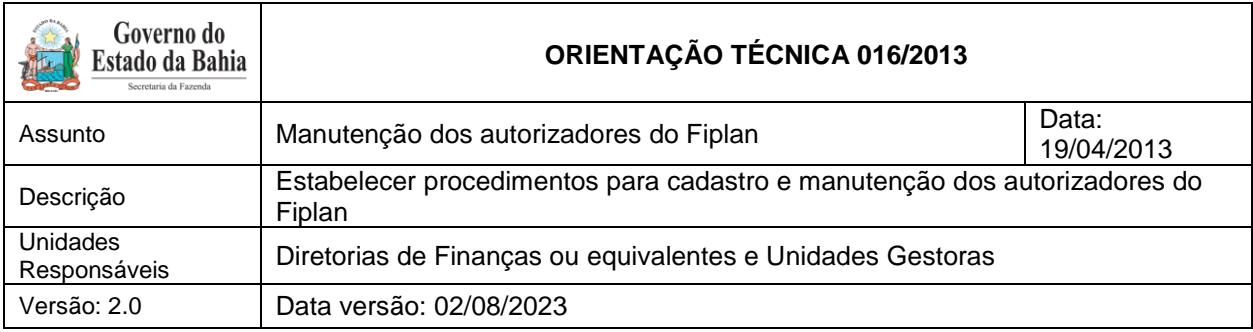

<span id="page-3-0"></span>4.2 Situação do Ordenador de Despesa

No Fiplan, o ordenador de despesa poderá ter três situações:

**Ativo**: definida pelo sistema no cadastro do ordenador. Nesta situação, o ordenador de despesa poderá autorizar os pedidos de empenho, assinar as notas de empenho da despesa e autorizar o pedido de adiantamento.

**Inativo Temporário**: Esta situação deve ser definida para o ordenador nos casos dos afastamentos temporários (férias, licenças, entre outros). Os ordenadores, nesta situação, estarão indisponíveis temporariamente para seleção na inclusão do PED, PAD e NOE, durante o período do afastamento. Ao retornar do afastamento, a situação do ordenador deve ser alterada para ativo.

**Inativo Permanente**: Esta situação deve ser definida para o ordenador nos casos dos afastamentos definitivos (aposentadoria, por exemplo) e exonerações. Nesta situação, o ordenador não poderá mais ser ativado no sistema.

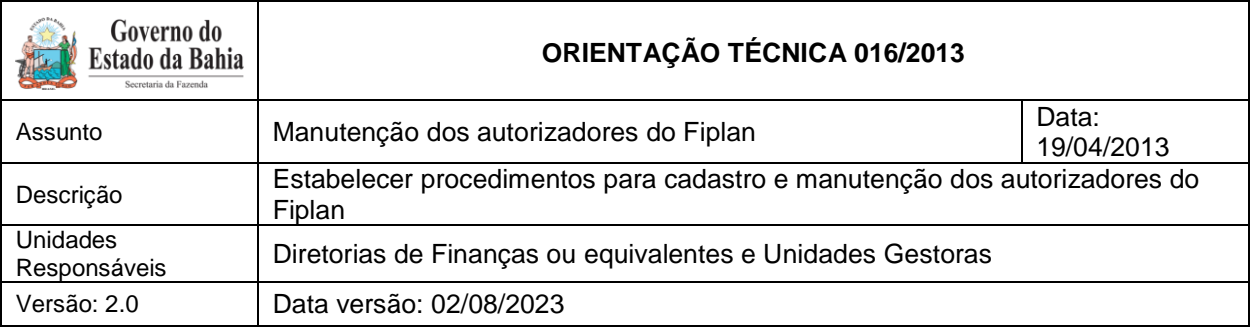

# **ATENÇÃO:**

Além de estar na situação de Ativo, o ordenador tem que estar habilitado para a UG para ser exibido na inclusão do PAD, PED e NOE. Caso o ordenador informado do PED esteja desabilitado, na inclusão do EMP, será necessário informar outro ordenador (ativo e habilitado). A mesma situação acontece na inclusão da LIQ. O ordenador de despesa desabilitado também não poderá aprovar os pedidos de adiantamento.

Caberá à Diretoria de Finanças ou unidades equivalentes manter a situação dos ordenadores vinculados às suas UG executoras atualizada. Esta informação é muito importante, pois a responsabilidade pela despesa que está sendo executada é do ordenador informado no pedido de adiantamento, pedido de empenho, empenho, liquidação e pagamento extraorçamentário, assim como qualquer eventual problema identificado na prestação de contas.

Apenas os ordenadores com a situação de Ativo serão exibidos na inclusão do PAD, PED e NOE. Caso o ordenador informado no PED esteja com a situação de inativo temporário ou permanente, na inclusão do empenho (EMP) será necessário informar outro ordenador ativo. A mesma situação acontece na inclusão da LIQ. O ordenador de despesa inativo também não poderá autorizar os pedidos de adiantamento.

<span id="page-4-0"></span>No Fiplan é possível vincular ou desvincular outras unidades gestoras ao ordenador de despesa.

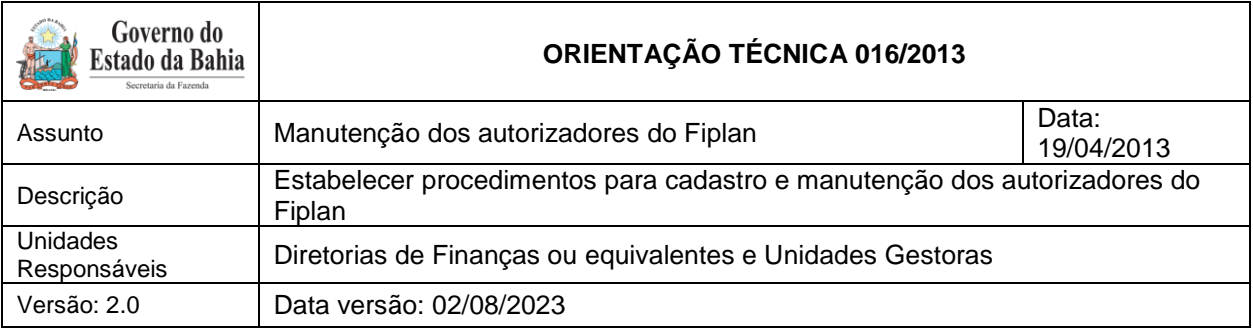

O liberador de pagamento deve ser o responsável pela unidade executora e seu substituto.

No Fiplan, o liberador de pagamento será responsável por:

- Liberar liquidações (LIQ) para pagamento (orçamentários); e
- Liberar solicitação de pagamento extraorçamentário (NOE).

<span id="page-5-0"></span>5.1 Cadastrar Liberador de Pagamento

O liberador de pagamento estará vinculado a um ordenador de despesa, podendo liberar pagamentos do ordenador a ele vinculado. Cada ordenador de despesa poderá ter dois ou mais liberadores de pagamento a ele vinculados.

Um liberador pode estar vinculado a mais de um ordenador dentro de sua UO, e o liberador só pode liberar pagamentos autorizados pelo ordenador de despesa ao qual está vinculado, mesmo existindo pagamentos para liberar em sua UG autorizada por outro ordenador. Contudo, quando o mesmo usuário é liberador de dois ordenadores, ele passará a ter dois códigos diferentes como liberador de pagamento, um código para cada ordenador de despesa.

O servidor público, com perfil de Gestor de UG, que será cadastrado como liberador de pagamento deve ter também associado ao seu usuário o perfil Sefaz Liberação de Pagamento - LIB, além de ter recebido essa competência por delegação.

### <span id="page-5-1"></span>6. Gerente Responsável

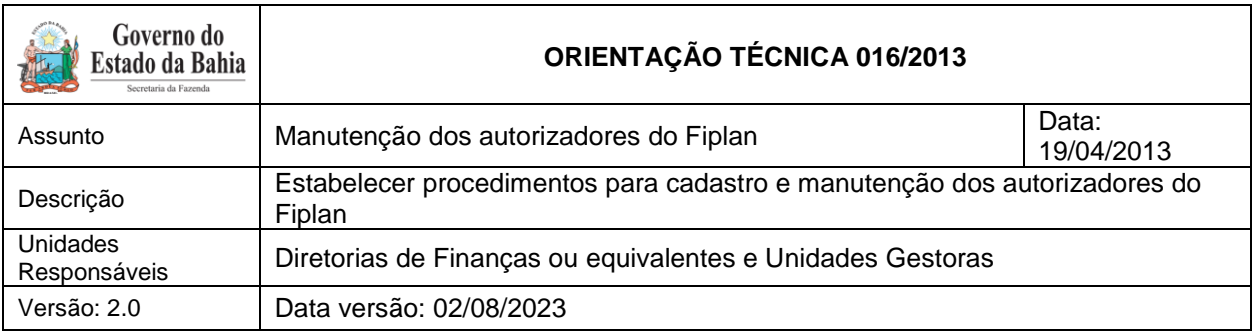

O gerente responsável deve ser servidor indicado pelo Ordenador de Despesas (gestor da UG) ou seu substituto, para o cadastramento pela Diretoria de Finanças. O servidor a ser cadastrado deve estar ativo no Fiplan.

**ATENÇÃO:**

O não cadastramento do gerente responsável, ou se o mesmo não estiver em atividade, irá acarretar erro durante a fase de encerramento do exercício, fazendo a unidade retornar os procedimentos à primeira fase da pré-inscrição de RP. Caso o servidor cadastrado como gerente responsável não esteja em atividade, outro deverá ser cadastrado para essa função.

No Fiplan o gerente será responsável por:

- Aprovar o Pedido de Adiantamento (PAD)
- Autorizar a Nota de Lançamento Contábil (NLC)

OBS.: A função de aprovar PAD pode ser substituída pela autorização do Ordenador de Despesas.

Para fins de aprovação de adiantamento, o servidor público que será cadastrado como gerente responsável não deve ser o mesmo ordenador que autoriza, para que o princípio da segregação de funções seja respeitado.

<span id="page-6-0"></span>6.1 Alterar Dados do Gerente Responsável

A única informação que pode ser alterada é a situação do gerente responsável. No cadastro do gerente responsável a situação é definida pelo sistema como ativo.

É possível desativar um gerente responsável.

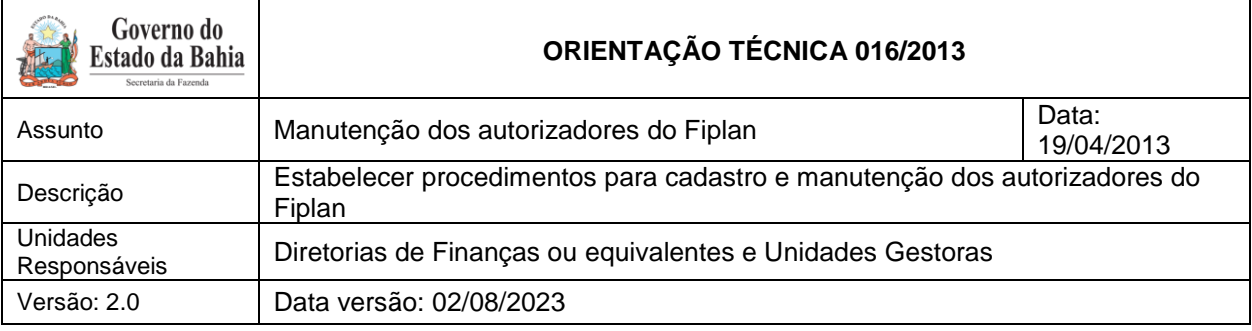

### <span id="page-7-0"></span>7. Autorizador de ARR

O autorizador de Autorização de Repasse de Receita - ARR deve fazer parte do quadro de pessoal da Depat, se conta única, e Diretoria de Finanças ou equivalente, se conta especial ou de convênio.

# <span id="page-7-1"></span>7.1 Cadastrar Autorizador de ARR

O sistema pode manter até 04 (quatro) autorizadores ativos ou inativos temporariamente, tanto para as Unidades Gestoras em todas as Unidades Orçamentárias, quanto para o Tesouro Estadual (para o qual será utilizada apenas na UG centralizadora).

Não existe funcionalidade na qual o autorizador desempenhe uma ação sistêmica. Sua utilização resume-se à assinatura das autorizações de repasse, quando da emissão da ARR.

A inclusão de autorizadores de ARR não é pré-requisito para execução ou para inclusão da ARR. Na ausência de autorizadores de ARR cadastrados numa determinada UO, o sistema irá emitir o documento com as linhas para assinatura em branco, sem os nomes dos autorizadores de ARR.

<span id="page-7-2"></span>7.2 Alterar Dados do Autorizador de ARR

Caberá à Diretoria de Finanças ou unidades equivalentes manter o cadastro dos autorizadores de ARR atualizado, principalmente no que se refere à situação dos autorizadores.

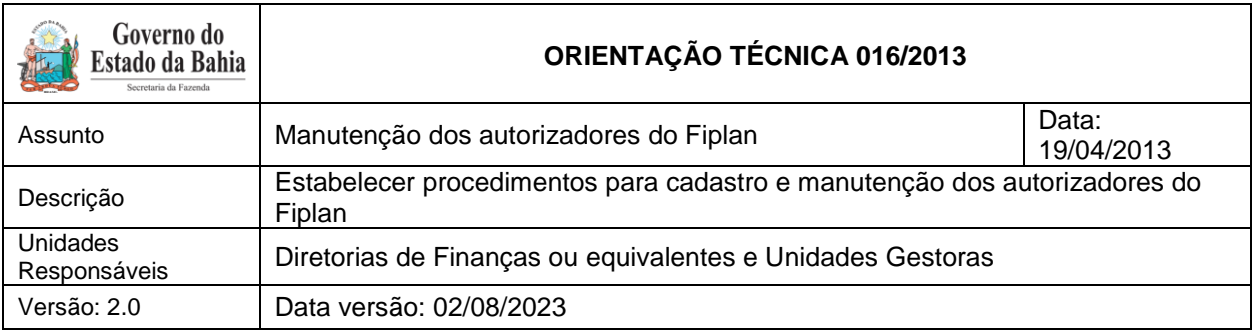

As situações possíveis para os autorizadores são:

**Ativo**: definida pelo sistema no momento do cadastro do autorizador. Apenas os nomes dos autorizadores nesta situação serão exibidos nos documentos de ARR.

**Inativo Temporário**: Esta situação deve ser definida para o autorizador nos casos dos afastamentos temporários (férias, licenças, entre outros). O nome dos autorizadores nesta situação não será exibido nos documentos de ARR.

**Inativo Permanente**: Esta situação deve ser definida para o autorizador nos casos dos afastamentos definitivos (aposentadoria, por exemplo), substituições e exonerações. O nome dos autorizadores nesta situação não será exibido nos documentos de ARR.

> **ATENÇÃO:** Se a situação do autorizador for alterada para inativo permanente, este não poderá mais ser ativado